# Dubbo 优雅停机演进之路

作者:9526xu

- 原文链接:https://ld246.com/article/1572772063674
- 来源网站:[链滴](https://ld246.com/member/9526xu)
- 许可协议:[署名-相同方式共享 4.0 国际 \(CC BY-SA 4.0\)](https://ld246.com/article/1572772063674)

一、前言

在 『ShutdownHook- Java 优雅停机解决方案』 一文中我们聊到了 Java 实现优雅停机原理。接下 我们就跟根据上面知识点,深入 Dubbo 内部,去了解一下 Dubbo 如何实现优雅停机。

## **[二、Dubbo 优雅停机待解决的](https://studyidea.cn/articles/2019/09/03/1567504427330.html)问题**

为了实现优雅停机,Dubbo 需要解决一些问题:

- 1. 新的请求不能再发往正在停机的 Dubbo 服务提供者。
- 2. 若关闭服务提供者,已经接收到服务请求,需要处理完毕才能下线服务。
- 3. 若关闭服务消费者, 已经发出的服务请求, 需要等待响应返回。

解决以上三个问题,才能使停机对业务影响降低到最低,做到优雅停机。

## **三、2.5.X**

Dubbo 优雅停机在 2.5.X 版本实现比较完整, 这个版本的实现相对简单, 比较容易理解。所以我们 以 Dubbo 2.5.X 版本源码为基础,先来看一下 Dubbo 如何实现优雅停机。

#### **3.1、优雅停机总体实现方案**

优雅停机入口类位于 AbstractConfig 静态代码中, 源码如下:

```
static {
   Runtime.getRuntime().addShutdownHook(new Thread(new Runnable() {
      public void run() {
        if (logger.isInfoEnabled()) {
          logger.info("Run shutdown hook now.");
 }
        ProtocolConfig.destroyAll();
 }
   }, "DubboShutdownHook"));
}
```
这里将会注册一个 ShutdownHook ,一旦应用停机将会触发调用 ProtocolConfig.destroyAll()。

```
ProtocolConfig.destroyAll() 源码如下:
```

```
public static void destroyAll() {
   // 防止并发调用
   if (!destroyed.compareAndSet(false, true)) {
     return;
   }
   // 先注销注册中心
   AbstractRegistryFactory.destroyAll();
   // Wait for registry notification
   try {
     Thread.sleep(ConfigUtils.getServerShutdownTimeout());
```

```
 } catch (InterruptedException e) {
```

```
 logger.warn("Interrupted unexpectedly when waiting for registry notification during shu
down process!");
   }
```

```
ExtensionLoader<Protocol> loader = ExtensionLoader.getExtensionLoader(Protocol.class);
   // 再注销 Protocol
   for (String protocolName : loader.getLoadedExtensions()) {
     try {
        Protocol protocol = loader.getLoadedExtension(protocolName);
       if (protocol != null) {
          protocol.destroy();
 }
     } catch (Throwable t) {
        logger.warn(t.getMessage(), t);
     }
   }
   }
```
从上面可以看到, Dubbo 优雅停机主要分为两步:

1. 注销注册中心

2. 注销所有 Protocol

#### **3.2、注销注册中心**

#### 注销注册中心源码如下:

```
public static void destroyAll() {
    if (LOGGER.isInfoEnabled()) {
      LOGGER.info("Close all registries " + getRegistries());
   }
   // Lock up the registry shutdown process
   LOCK.lock();
   try {
      for (Registry registry : getRegistries()) {
         try {
            registry.destroy();
         } catch (Throwable e) {
            LOGGER.error(e.getMessage(), e);
         }
      }
      REGISTRIES.clear();
   } finally {
      // Release the lock
      LOCK.unlock();
   }
}
```
这个方法将会将会注销内部生成注册中心服务。注销注册中心内部逻辑比较简单,这里就不再深入源 ,直接用图片展示。

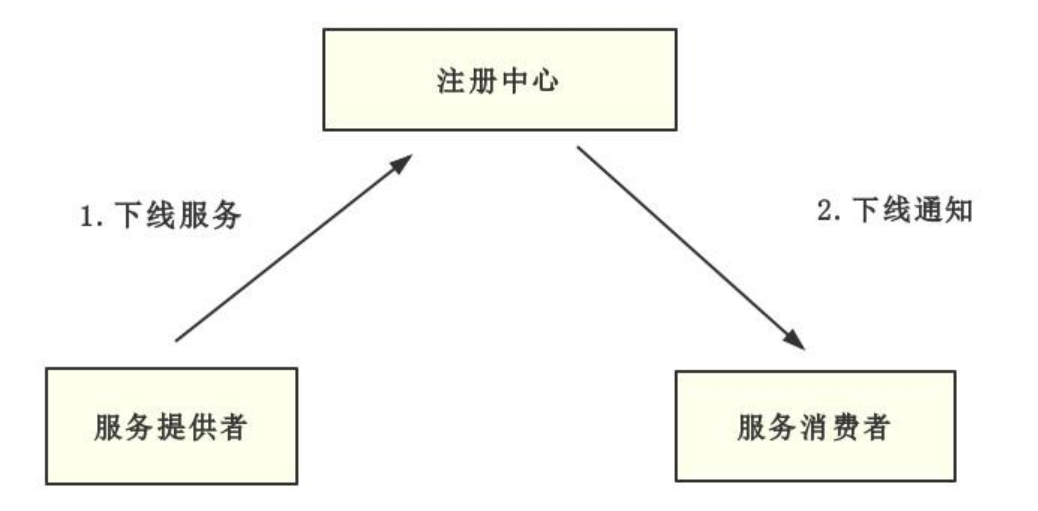

ps: 源码位于:AbstractRegistry

以 ZK 为例, Dubbo 将会删除其对应服务节点, 然后取消订阅。由于 ZK 节点信息变更, ZK 服务端 会通知 dubbo 消费者下线该服务节点,最后再关闭服务与 ZK 连接。

通过注册中心, Dubbo 可以及时通知消费者下线服务, 新的请求也不再发往下线的节点, 也就解决 面提到的第一个问题: 新的请求不能再发往正在停机的 Dubbo 服务提供者。

但是这里还是存在一些弊端,由于网络的隔离,ZK 服务端与 Dubbo 连接可能存在一定延迟,ZK 通 可能不能在第一时间通知消费端。考虑到这种情况,在注销注册中心之后,加入等待进制,代码如下:

// Wait for registry notification

try { Thread.sleep(ConfigUtils.getServerShutdownTimeout());

} catch (InterruptedException e) {

 logger.warn("Interrupted unexpectedly when waiting for registry notification during shutd wn process!"); }

默认等待时间为 10000ms, 可以通过设置 dubbo.service.shutdown.wait 覆盖默认参数。10s 只是 个经验值,可以根据实际情设置。不过这个等待时间设置比较讲究,不能设置成太短,太短将会导致 费端还未收到 ZK 通知, 提供者就停机了。也不能设置太长, 太长又会导致关停应用时间边长, 影响 布体验。

### **3.3、注销 Protocol**

```
ExtensionLoader<Protocol> loader = ExtensionLoader.getExtensionLoader(Protocol.class);
for (String protocolName : loader.getLoadedExtensions()) {
   try {
     Protocol protocol = loader.getLoadedExtension(protocolName);
    if (protocol != null) {
        protocol.destroy();
     }
   } catch (Throwable t) {
     logger.warn(t.getMessage(), t);
```
 } }

loader#getLoadedExtensions 将会返回两种 Protocol 子类,分别为 DubboProtocol 与 InjvmProt col。

DubboProtocol 用与服务端请求交互,而 InjvmProtocol 用于内部请求交互。如果应用调用自己提供 Dubbo 服务,不会再执行网络调用,直接执行内部方法。

这里我们主要来分析一下 DubboProtocol 内部逻辑。

```
DubboProtocol#destroy 源码:
```

```
public void destroy() {
   // 关闭 Server
   for (String key : new ArrayList<String>(serverMap.keySet())) {
     ExchangeServer server = serverMap.remove(key);
     if (server != null) {
        try {
           if (logger.isInfoEnabled()) {
             logger.info("Close dubbo server: " + server.getLocalAddress());
 }
           server.close(ConfigUtils.getServerShutdownTimeout());
        } catch (Throwable t) {
           logger.warn(t.getMessage(), t);
        }
     }
   }
   // 关闭 Client
   for (String key : new ArrayList<String>(referenceClientMap.keySet())) {
     ExchangeClient client = referenceClientMap.remove(key);
    if (client != null) {
        try {
           if (logger.isInfoEnabled()) {
             logger.info("Close dubbo connect: " + client.getLocalAddress() + "-->" + client.ge
RemoteAddress());
 }
           client.close(ConfigUtils.getServerShutdownTimeout());
        } catch (Throwable t) {
           logger.warn(t.getMessage(), t);
        }
     }
   }
   for (String key : new ArrayList<String>(ghostClientMap.keySet())) {
     ExchangeClient client = ghostClientMap.remove(key);
     if (client != null) {
        try {
           if (logger.isInfoEnabled()) {
             logger.info("Close dubbo connect: " + client.getLocalAddress() + "-->" + client.ge
RemoteAddress());
 }
           client.close(ConfigUtils.getServerShutdownTimeout());
        } catch (Throwable t) {
           logger.warn(t.getMessage(), t);
```

```
 }
      }
   }
   stubServiceMethodsMap.clear();
   super.destroy();
}
```
Dubbo 默认使用 Netty 作为其底层的通讯框架,分为 Server 与 Client。Server 用于接收其他消费者 lient 发出的请求。

上面源码中首先关闭 Server ,停止接收新的请求,然后再关闭 Client。这样做就降低服务被消费者 用的可能性。

### **3.4、关闭 Server**

```
首先将会调用 HeaderExchangeServer#close, 源码如下:
```

```
public void close(final int timeout) {
   startClose();
  if (timeout > 0) {
     final long max = (long) timeout;
      final long start = System.currentTimeMillis();
    if (getUrl().getParameter(Constants.CHANNEL SEND_READONLYEVENT_KEY, true)) {
     // 发送 READ_ONLY 事件
        sendChannelReadOnlyEvent();
      }
      while (HeaderExchangeServer.this.isRunning()
          && System.currentTimeMillis() - start < max) {
        try {
          Thread.sleep(10);
        } catch (InterruptedException e) {
          logger.warn(e.getMessage(), e);
        }
     }
   }
   // 关闭定时心跳检测
   doClose();
   server.close(timeout);
}
private void doClose() {
   if (!closed.compareAndSet(false, true)) {
     return;
   }
   stopHeartbeatTimer();
   try {
      scheduled.shutdown();
   } catch (Throwable t) {
     logger.warn(t.getMessage(), t);
   }
}
这里将会向服务消费者发送 READ_ONLY 事件。消费者接受之后,主动排除这个节点,将请求发往
```

```
他正常节点。这样又进一步降低了注册中心通知延迟带来的影响。
```
接下来将会关闭心跳检测,关闭底层通讯框架 NettyServer。这里将会调用 NettyServer#close 方法 这个方法实际在 AbstractServer 处实现。

AbstractServer#close 源码如下:

```
public void close(int timeout) {
   ExecutorUtil.gracefulShutdown(executor, timeout);
   close();
}
```
这里首先关闭业务线程池,这个过程将会尽可能将线程池中的任务执行完毕,再关闭线程池,最后在 关闭 Netty 通讯底层 Server。

Dubbo 默认将会把请求/心跳等请求派发到业务线程池中处理。

关闭 Server, 优雅等待线程池关闭, 解决了上面提到的第二个问题: 若关闭服务提供者, 已经接收到 务请求,需要处理完毕才能下线服务。

Dubbo 服务提供者关闭流程如图:

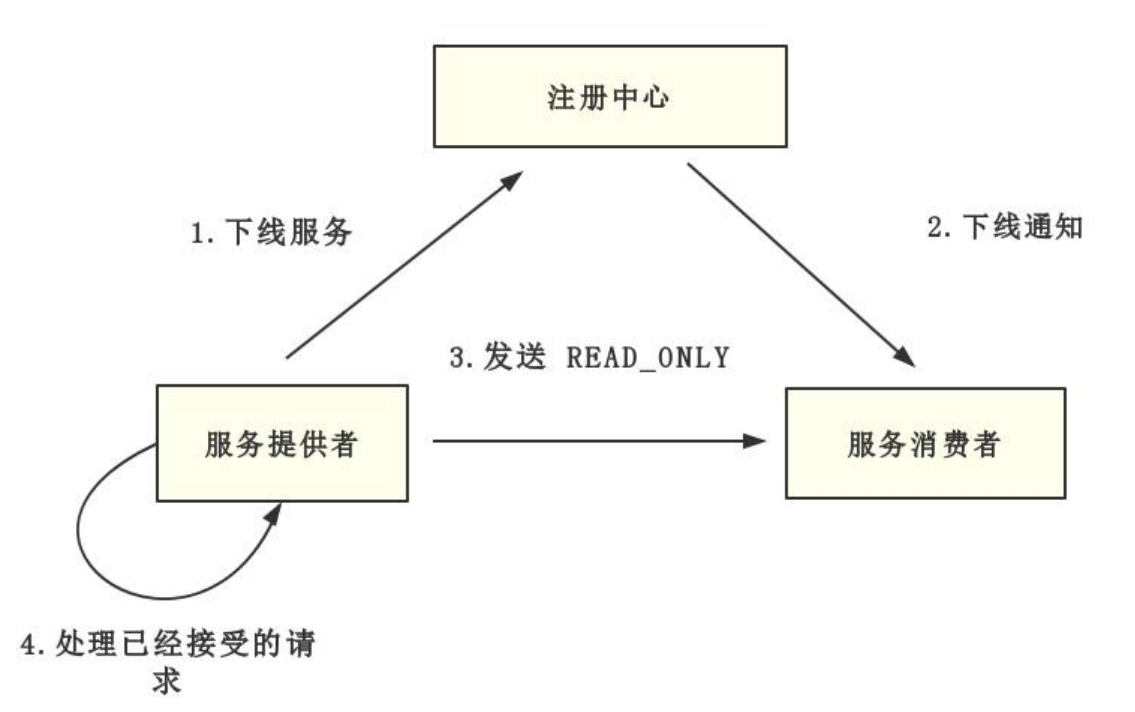

ps:为了方便调试源码, 附上 Server 关闭调用联。

DubboProtocol#destroy ->HeaderExchangeServer#close ->AbstractServer#close ->NettyServer#doClose

#### **3.5 关闭 Client**

Client 关闭方式大致同 Server, 这里主要介绍一下处理已经发出请求逻辑, 代码位于HeaderExchan eChannel#close。

```
// graceful close
public void close(int timeout) {
   if (closed) {
      return;
   }
   closed = true;
  if (timeout > 0) {
      long start = System.currentTimeMillis();
   // 等待发送的请求响应信息
      while (DefaultFuture.hasFuture(channel)
           && System.currentTimeMillis() - start < timeout) {
        try {
           Thread.sleep(10);
        } catch (InterruptedException e) {
           logger.warn(e.getMessage(), e);
 }
     }
   }
   close();
}
```
关闭 Client 的时候, 如果还存在未收到响应的信息请求, 将会等待一定时间, 直到确认所有请求都收 响应,或者等待时间超过超时时间。

ps:Dubbo 请求会暂存在 DefaultFuture Map 中, 所以只要简单判断一下 Map 就能知道请求是否都 到响应。

通过这一点我们就解决了第三个问题:若关闭服务消费者,已经发出的服务请求,需要等待响应返回。

Dubbo 优雅停机总体流程如图所示。

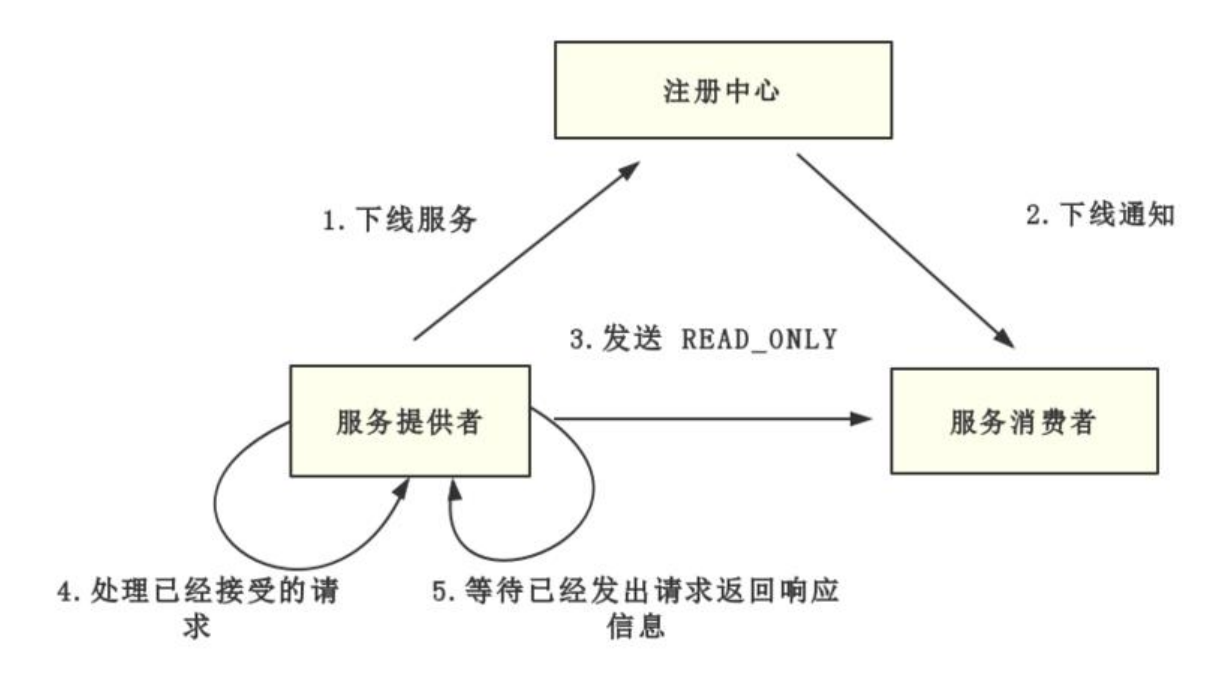

ps: Client 关闭调用链如下所示:

DubboProtocol#close ->ReferenceCountExchangeClient#close ->HeaderExchangeChannel#close ->AbstractClient#close

## **2.7.X**

Dubbo 一般与 Spring 框架一起使用,2.5.X 版本的停机过程可能导致优雅停机失效。这是因为 Sprin 框架关闭时也会触发相应的 ShutdownHook 事件,注销相关 Bean。这个过程若 Spring 率先执行 机,注销相关 Bean。而这时 Dubbo 关闭事件中引用到 Spring 中 Bean, 这就将会使停机过程中发 异常,导致优雅停机失效。

为了解决该问题,Dubbo 在 2.6.X 版本开始重构这部分逻辑,并且不断迭代,直到 2.7.X 版本。

新版本新增 ShutdownHookListener, 继承 Spring ApplicationListener 接口, 用以监听 Spring 关事件。这里 ShutdownHookListener 仅仅监听 Spring 关闭事件, 当 Spring 开始关闭, 将会触发 hutdownHookListener 内部逻辑。

```
public class SpringExtensionFactory implements ExtensionFactory {
   private static final Logger logger = LoggerFactory.getLogger(SpringExtensionFactory.class);
```
 private static final Set<ApplicationContext> CONTEXTS = new ConcurrentHashSet<Applica ionContext>();

 private static final ApplicationListener SHUTDOWN\_HOOK\_LISTENER = new ShutdownHoo Listener();

```
 public static void addApplicationContext(ApplicationContext context) {
     CONTEXTS.add(context);
     if (context instanceof ConfigurableApplicationContext) {
        // 注册 ShutdownHook
       ((ConfigurableApplicationContext) context).registerShutdownHook();
       // 取消 AbstractConfig 注册的 ShutdownHook 事件
        DubboShutdownHook.getDubboShutdownHook().unregister();
     }
     BeanFactoryUtils.addApplicationListener(context, SHUTDOWN_HOOK_LISTENER);
   }
   // 继承 ApplicationListener,这个监听器将会监听容器关闭事件
   private static class ShutdownHookListener implements ApplicationListener {
     @Override
     public void onApplicationEvent(ApplicationEvent event) {
        if (event instanceof ContextClosedEvent) {
          DubboShutdownHook shutdownHook = DubboShutdownHook.getDubboShutdow
Hook();
          shutdownHook.doDestroy();
       }
     }
   }
}
```
当 Spring 框架开始初始化之后,将会触发 SpringExtensionFactory 逻辑,之后将会注销 AbstractC nfig 注册 ShutdownHook, 然后增加 ShutdownHookListener。这样就完美解决上面『双 hook』 问题。

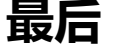

优雅停机看起来实现不难,但是里面设计细枝末节却非常多,一个点实现有问题,就会导致优雅停机 效。如果你也正在实现优雅停机,不妨参考一下 Dubbo 的实现逻辑。

## **帮助文章**

1、强烈推荐阅读 kirito 大神文章:一文聊透 Dubbo 优雅停机